# Создание записи на прием вне расписания

Позволяет создать запись на прием к врачу вне расписания

# Запрос

#### Адрес запроса

POST: {{url}}/visit/{{lpuGuid}}/outSchedule/{{resGuid}}/{{date}}

## Параметры запроса

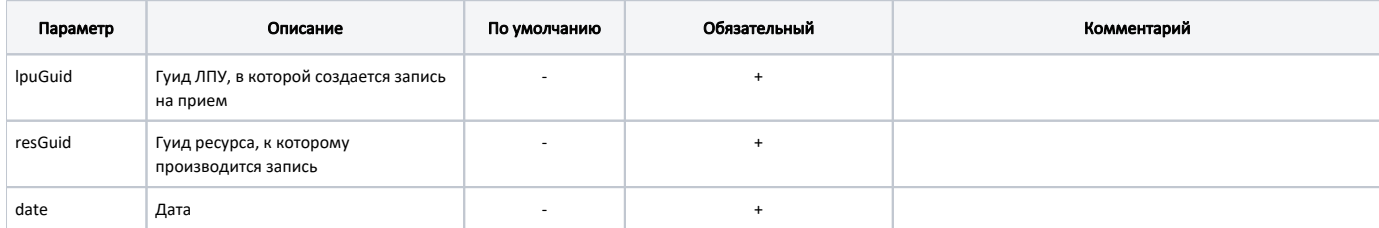

## Заголовки запроса

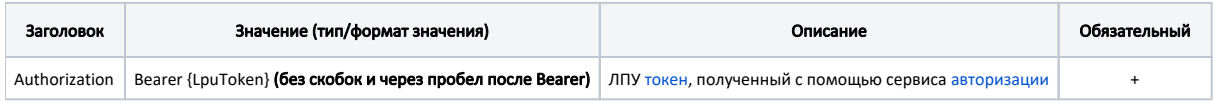

## Ответ сервера

В случае успешного выполнения сервер вернет ответ в формате JSON со следующими данными:

Модель: [Запись на прием с полной информацией об ЛПУ - TicketVisitWithLpu](https://confluence.softrust.ru/pages/viewpage.action?pageId=22414838)

Наследуется от [Запись на прием - TicketVisit](https://confluence.softrust.ru/pages/viewpage.action?pageId=22414832)

#### Описание полей

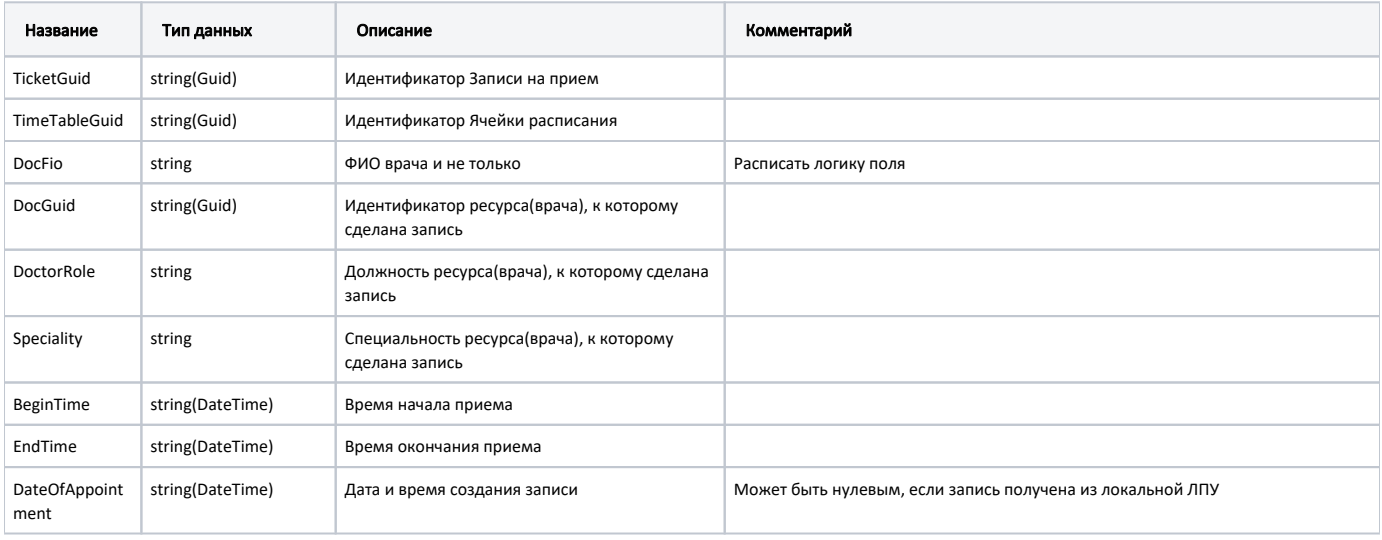

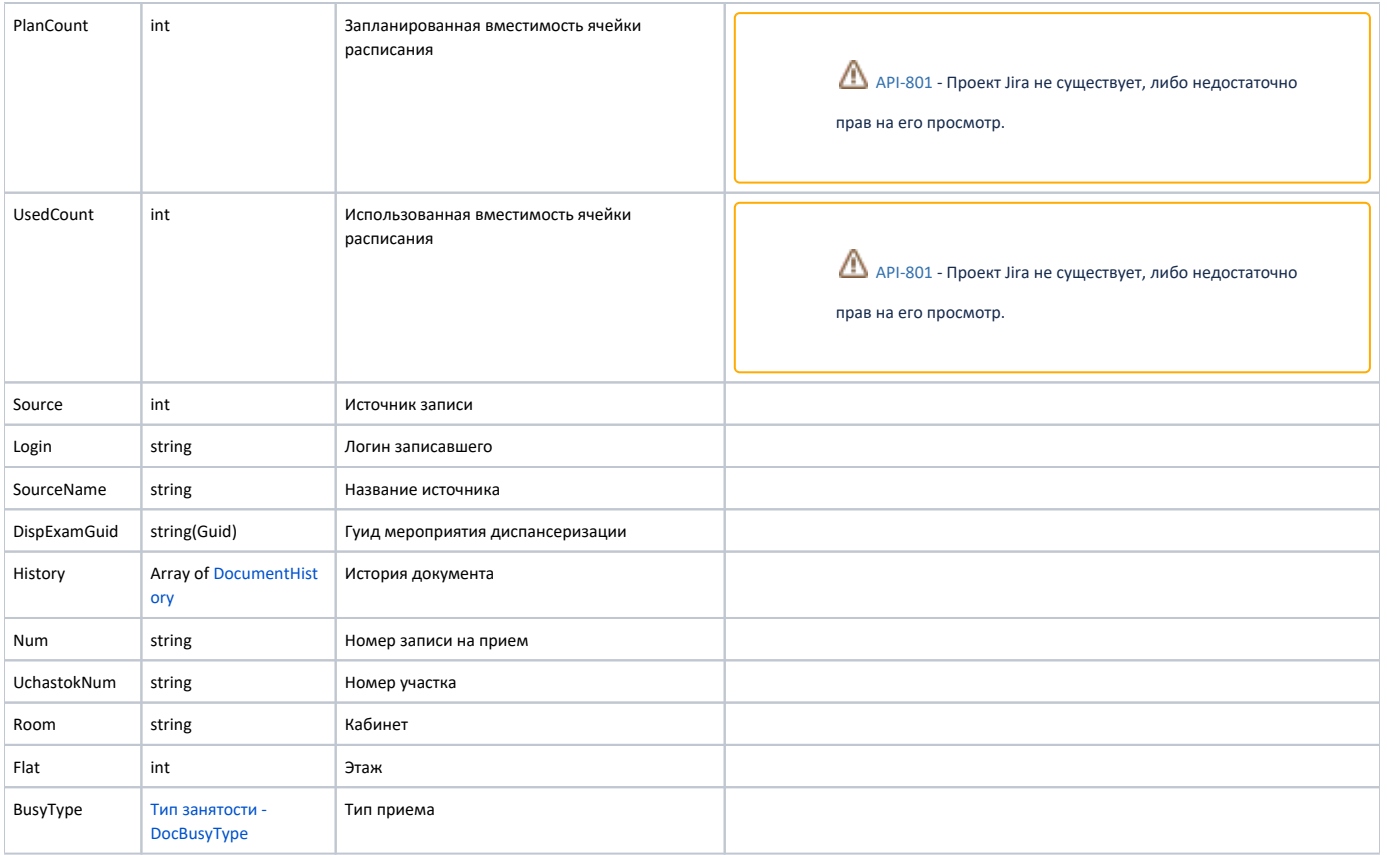

## Дополнительные поля

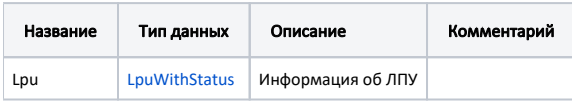

#### Пример модели в формате JSON

```
{
  "lpu": {
    "status": {
      "name": "Online",
      "lastChangeTime": "2018-08-21T09:15:27+03:00",
      "ping": 9
    },
 "guid": "c3c977af-c3b4-4517-9d57-50a6844ec660",
 "name": " ",
 "ferName": " ",
   "address": "142632, , - , . , . ",
    "type": [
      "milk",
      "smp",
      "lpu"
    ],
    "phone": "8-496-416-04-13",
 "mcod": "330501",
"fullName": " \qquad \qquad \backslash" \backslash"",
     "fcod": "503305",
     "stLpu": true,
    "hostID": 209,
     "isChildrenPoliclinic": false,
     "isCallDoctor": true,
     "isWaitingList": true,
     "isDisp": true,
     "isActive": true,
```

```
 "haveSchedule": true,
   "parent": {
     "guid": "c3c977af-c3b4-4517-9d57-50a6844ec660",
    "name": " \" \""
   },
   "postIndex": "142632",
   "ratings": null,
   "addressDetail": {
     "postcode": "142632",
     "settlement": "",
    "street": "",
     "building": "",
     "house": ""
   },
   "worktimes": {
     "monday": "8:00 - 18:00",
     "tuesday": "8:00 - 18:00",
     "wednesday": "8:00 - 18:00",
     "thursday": "8:00 - 18:00",
     "friday": "8:00 - 18:00",
     "saturday": "",
     "sunday": ""
   },
   "cityId": "2dr_geo_57074312",
   "inn": "5073002930",
   "kpp": "503401001",
   "ogrn": "1035011301038",
   "okato": "46243822001",
   "lic": "1.2.643.5.1.13.3.25.50.293",
   "management": " ",
   "photo": "http://www.volgogradgiprobiosintez.ru/images/article/11/anons.jpg",
   "site": " ",
   "email": "muzdub@yandex.ru",
   "gps": "55.797093, 38.884107"
 },
 "num": "008",
 "uchastokNum": "",
 "room": "202",
 "flat": 0,
 "busyType": {
  "name": "",
   "type": 1,
  "code": ""
 },
 "ticketGuid": "9d8ea16f-205b-4bc7-92e5-752cd84cb0db",
 "timeTableGuid": "12d4329b-cbe3-4ca3-8cdc-0e7a8f23e0d5",
 "docFio": " . .",
 "docGuid": "f05d7650-a2a0-49dc-99f1-bb57829bc46a",
 "doctorRole": "",
 "speciality": "",
 "beginTime": "2019-04-18T08:45:00+03:00",
 "endTime": "2019-04-18T09:00:00+03:00",
 "dateOfAppointment": "2019-04-16T12:18:26+03:00",
 "planCount": 1,
 "usedCount": 1,
 "source": 0,
 "login": null,
 "sourceName": "Internet",
 "dispExamGuid": null,
 "history": [
   {
     "element": "",
     "elementGuid": "00000000-0000-0000-0000-000000000000",
     "oldValue": "",
     "newValue": "",
     "editor": "",
     "date": "2019-04-16T12:18:27+03:00",
     "client": {
       "mnem": "Internet",
       "name": " ",
       "description": ""
```
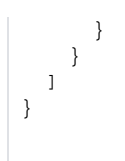

Если параметр запроса fullResponse указан как false, то будут заполнены только следующие поля: lpu, num, ticketGuid.

# Возможные ошибки

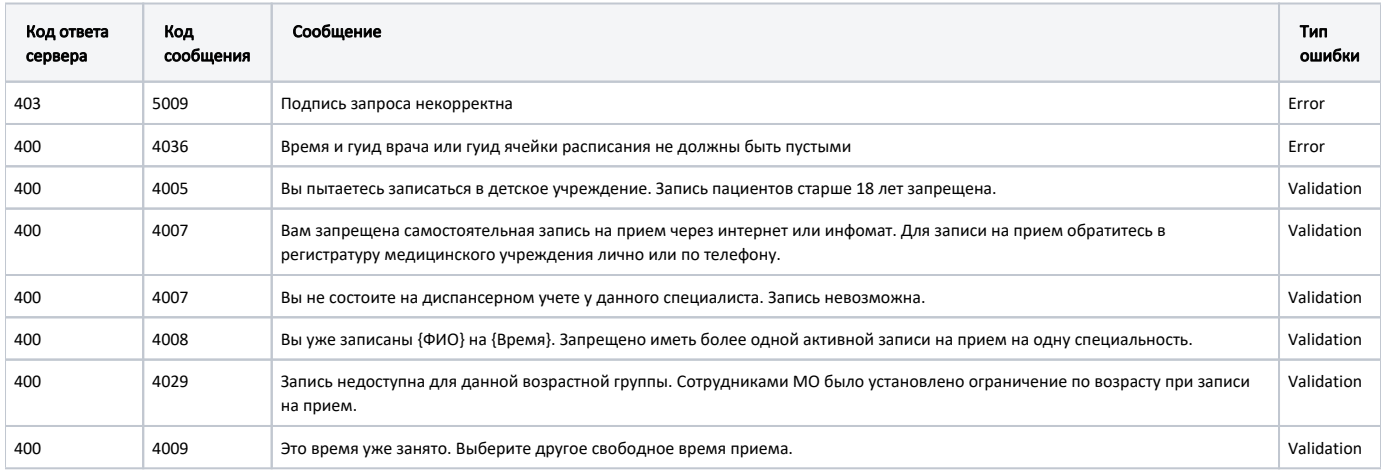

В случае возникновения ошибок будет возвращен [стандартный ответ сервера](http://confluence.softrust.ru/pages/viewpage.action?pageId=6586453).